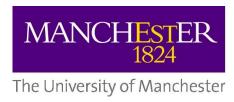

# e-MERLIN proposal preparation

Javier Moldon

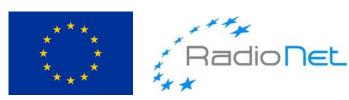

This presentation/publication has received funding from the European Union's Horizon 2020 research and innovation programme under grant agreement No 730562 [RadioNet].

#### e-MERLIN cycles

- Two call for proposals per year (moving from previous one per year).
  - April/May
  - October/November
- Proposals submitted using Northstar webpage
  <a href="http://www.e-merlin.ac.uk/observe/northstar.html">http://www.e-merlin.ac.uk/observe/northstar.html</a>
- Proposals evaluated by TAC members and external referees to prioritize based on science quality and technical feasibility

## Frequency selection

Observing frequencies available:

L-Band: 1.23GHz to 1.74GHz

C-Band: 4.5GHz to 7.5GHz

K-Band: 21GHz to 24GHz

#### System parameters

The system parameters for observation of a continuum source in optimum conditions are:-

|                                | 1.23-1.74 GHz<br>(L-band) | 4.3-7.5 GHz<br>(C-band) | 21-24 GHz<br>(K-band) |               |
|--------------------------------|---------------------------|-------------------------|-----------------------|---------------|
| Maximum angular resolution     | ~150                      | ~40                     | ~12                   | (milliarcsec) |
| RMS level for 12 hr on source  | ~14/7**                   | ~13/7**                 | ~55                   | (uJy/bm)      |
| Maximum bandwidth/polarization | 512                       | 512*                    | 512*                  | (MHz)         |

More extensive technical details are available at e-MERLIN cycle-7 capabilities.

e-MERLIN capabilities: <a href="http://www.e-merlin.ac.uk/observe/cycle7.html">http://www.e-merlin.ac.uk/observe/cycle7.html</a>

# Technical capabilities

Table 1: cycle-7 continuum observing capabilities of e-MERLIN

|                                                                          | 1.5 GHz<br>(L-band) | 5 GHz<br>(C-<br>band) | 22<br>GHz<br>(K-<br>band) | Comments                                                                                     |  |
|--------------------------------------------------------------------------|---------------------|-----------------------|---------------------------|----------------------------------------------------------------------------------------------|--|
| Freq. Range (GHz)                                                        | 1.23-1.74           | 4.3-7.5               | 21-24                     | C-band range eventually will be extended                                                     |  |
| Resolution (mas)                                                         | 150                 | 40                    | 12                        | Uniform weighting at central frequency                                                       |  |
| Maximum angular scale (arcsec) <sup>1</sup>                              | 2.0                 | 0.5                   | 0.1                       | Natural weighting, good coverage.                                                            |  |
| Field of View (arcmin) 25-m dishes <sup>2</sup>                          | 30                  | 7                     | 1.5                       | To primary beam FWHM.                                                                        |  |
| Field of View (arcmin) including Lovell <sup>2</sup>                     | 12                  | 5                     |                           | To primary beam FWHM.                                                                        |  |
| Continuum sensitivity rms<br>(μJy/bm) in 12 hr on-target, with<br>Lovell | 7                   | 7                     | 5                         | Good conditions, target above about Dec.                                                     |  |
| Continuum sensitivity rms<br>(μJy/bm) in 12 hr on-target, no<br>Lovell   | 14                  | 13                    | ~55                       | 20 deg.                                                                                      |  |
| Astrometric performance (mas)                                            | ~2                  | ~1                    | ~1                        | WRT the ICRF (typical 3-deg target-<br>calibrator separation using VLBA Calibrato<br>Survey) |  |

# Spectral capabilities

#### C band

Table 2: C-band cycle-7 spectral line configurations.

| spw width Channel se |      | separation   | 10   | σ <sub>rms</sub> 12 hr sensitivity per channel |          |           |          |
|----------------------|------|--------------|------|------------------------------------------------|----------|-----------|----------|
| (MHz) (km/s)         |      | (kHz) (km/s) |      | with Lovell                                    |          | no Lovell |          |
|                      |      |              |      | (mJy/bm)                                       | (1000 K) | (mJy/bm)  | (1000 K) |
| 128                  | 6400 | 250          | 12.5 | 0.25                                           | 3.8      | 0.47      | 7.0      |
| 64                   | 3400 | 125          | 6.3  | 0.35                                           | 5.3      | 0.66      | 9.9      |
| 32                   | 1600 | 62.5         | 3.1  | 0.50                                           | 7.5      | 0.93      | 14       |
| 16                   | 800  | 31.25        | 1.6  | 0.71                                           | 11       | 1.3       | 20       |
| 8                    | 400  | 15.625       | 0.8  | 1.0                                            | 15       | 1.9       | 28       |
| 4                    | 200  | 7.7125       | 0.4  | 1.4                                            | 21       | 2.6       | 39       |
| 2                    | 100  | 3.9063       | 0.2  | 2.0                                            | 30       | 3.7       | 56       |
| 1                    | 50   | 1.9531       | 0.1  | 2.8                                            | 43       | 5.3       | 79       |
| 0.5                  | 25   | 0.9766       | 0.05 | 4.0                                            | 60       | 7.4       | 112      |
| 0.25                 | 12.5 | 0.4882       | 0.03 | 5.7                                            | 85       | 11        | 158      |

#### L band

Table 3: L-band cycle-7 spectral line configurations.

| spw width |        | Channel | separation | 1σ <sub>rms</sub> 12 hr se |          |  |
|-----------|--------|---------|------------|----------------------------|----------|--|
| (MHz)     | (km/s) | (kHz)   | (km/s)     | with Lovell                |          |  |
|           |        |         | 4 2        | (mJy/bm)                   | (1000 K) |  |
| 32        | 6760   | 62.5    | 13.2       | 0.43                       | 6.4      |  |
| 16        | 3380   | 31.25   | 6.6        | 0.61                       | 9.1      |  |
| 8         | 1690   | 15.625  | 3.3        | 0.86                       | 13       |  |
| 4         | 845    | 7.7125  | 1.7        | 1.2                        | 18       |  |
| 2         | 423    | 3.9063  | 0.8        | 1.7                        | 26       |  |
| 1         | 211    | 1.9531  | 0.4        | 2.4                        | 36       |  |
| 0.5       | 106    | 0.9766  | 0.2        | 3.4                        | 52       |  |
| 0.25      | 52.8   | 0.4882  | 0.1        | 4.9                        | 73       |  |

#### Example spectral configuration

- Four spectral windows
  (apart from continuum)
- Two spws of 2 MHz width are centred on 6030.7MHz and 6049.1MHz
- two remaining spw
  (1MHz wide) aligned on
  6035.1MHz.

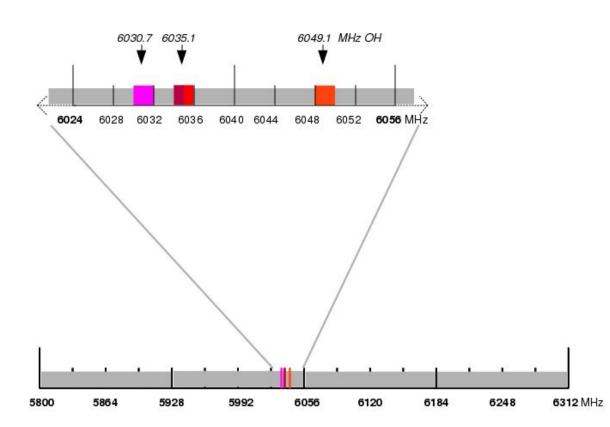

# e-Merlin Observation Support Tool (OST)

- It is a tool to simulate the result of an observation
- Different types of sources
- Different observation configuration (frequency, schedule, etc)
- Different types of imaging (deconvolution)
- Flux density of your source

#### Output:

Simulated image with the result

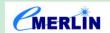

#### e-Merlin Observation Support Tool

#### Version 0.1

| Array             | Instrument                       | e-Merlin 🗸                          |                                                                                                    |
|-------------------|----------------------------------|-------------------------------------|----------------------------------------------------------------------------------------------------|
| Sky Setup         | Source model                     | OST Library: Central point source 🗸 | Choose a library source model                                                                           |
|                   | Upload a FITS file               | Browse No file selected.            | Not Currently supported.                                                                                |
|                   | Declination                      | +60d00m00.0s                        | Ensure correct formatting of this string (+/-00d00m00.0s). Must be <b>exactly</b> this format.          |
|                   | Image peak / point flux inmJy ~_ | 0.0                                 | Set to 0.0 for no rescaling of source model                                                             |
| Observation Setup | Central frequency in GHz         | 1.42                                | The value entered must be within an e-Merlin band                                                       |
|                   | Bandwidth in MHz 🗸               | 400                                 | Use broad for continuum, narrow for single channel                                                      |
|                   | Pointing strategy                | Single 🗸                            | Currently only single pointings are available                                                           |
|                   | Start hour angle                 | 0.0                                 | Deviation of start of observation from transit                                                          |
|                   | Phase Cycle                      | 0.0                                 | The length of time in seconds between cutting to a phase calibrator (arbitrarily limited to 0s to 600s) |
|                   | On Phase Calibrator              | 0.0                                 | The length of time in seconds spent observing phase calibrator (arbitrarily limited to 0s to 600s)      |
|                   | On-source time in hours          | 3                                   | Per pointing for Mosaics.                                                                               |
|                   | Number of visits                 | 1                                   | How many times the observation is repeated                                                              |
|                   | Number of polarizations          | 2 🗸                                 | This affects the noise in the final map                                                                 |

| Observation Setup | Central frequency in GHz | 1.42                      | The value entered must be within an e-Merlin band                                                       |
|-------------------|--------------------------|---------------------------|----------------------------------------------------------------------------------------------------|
|                   | Bandwidth in MHz 🗸       | 400                       | Use broad for continuum, narrow for single channel                                                      |
|                   | Pointing strategy        | Single V                  | Currently only single pointings are available                                                           |
|                   | Start hour angle         | 0.0                       | Deviation of start of observation from transit                                                          |
|                   | Phase Cycle              | 0.0                       | The length of time in seconds between cutting to a phase calibrator (arbitrarily limited to 0s to 600s) |
|                   | On Phase Calibrator      | 0.0                       | The length of time in seconds spent observing phase calibrator (arbitrarily limited to 0s to 600s)      |
|                   | On-source time in hours  | 3                         | Per pointing for Mosaics.                                                                               |
|                   | Number of visits         | 1                         | How many times the observation is repeated                                                              |
|                   | Number of polarizations  | 2 🕶                       | This affects the noise in the final map                                                                 |
| Corruption        | Atmospheric conditions   | British Weather 🗸         | Determines level of noise due to water vapour                                                           |
| Imaging           | Imaging weights          | Natural V                 | This allows a resolution / sensitivity trade-off                                                        |
|                   | Perform deconvolution?   | No (Return dirty image) 🗸 | Apply the CLEAN algorithm to deconvolve the image                                                       |
|                   | Output image format      | FITS 🗸                    | CASA format images are returned as a tar file                                                           |
|                   | Your email address is    | essential!                | Submit                                                                                                  |

#### Observation preparation

- Observations are prepared by observatory staff.
- No need to select sources to be used, scan length, frequency configuration.
- The staff will adapt to the proposal requirements, and will interact with PI if some points need clarification.
- The minimum standard is to select source to observe (coordinates), and desired image noise to achieve science goals.

# Call for proposals

- Next call for proposals:
  - Cycle 8: mid-October (to be announced soon)
  - Regular, ToO

DDT (Director's Discretionary Time), always open

Any questions. Email: emerlin@jb.man.ac.uk

## Northstar example

http://www.e-merlin.ac.uk/observe/northstar.html